**[liaojunyi](https://zhiliao.h3c.com/User/other/4084)** 2020-02-17 发表

# 问题描述

# ONEStor 3.0管理节面上硬盘池的容量与数据池预测可用容量的关系是什么?两个容量如何进行换算?

### 解决方法

1、硬盘池的容量是指该硬盘池中所有数据盘的有效容量之和。如一个缓存加速的硬盘池,由3个存储 节点组成,其中每个节点上有一个900GB的SSD作为缓存加速盘,5个4TB的数据盘。若数据盘的有效 容量为3.7TB,(有效容量即为系统下识别到的容量,由于硬盘厂商采取的容量进制是1000,而实际 为1024,因此造成硬盘的标称容量和有效容量有一定的差异,一般硬盘的有效容量=硬盘的标称容量\*9 2%),则硬盘池的容量=数据盘的有效容量\*数据盘的个数=3.7TB\*5\*3=55.5TB。

2、数据池的预测可用容量:MAX AVAIL/硬盘池内的pool个数, MAX AVAIL这个值ceph df detail可 以查看。MAX AVAIL大小等于存储池所在的硬盘池所有的osd剩余容量最小的osd为基准乘以总的osd 个数,再除以副本数,最后再乘以95%。乘以95%是因为osd的使用阈值是95%(为防止磁盘写的太满 ,无法恢复,出现丢数据的问题,因此设置最大使用阈值为95%。当单个osd的使用容量超过95%时, 集群会停止对外提供服务,因此需要预留5%)。

#### 以实验环境为例:

环境中三个节点,每个节点5个4TB的数据盘(实际容量为3.6377TB),数据冗余策略为2副本, 最大使用率为0.06%。因此MAX AVAIL=3.6377TB\*(1-0.06%)\*15/2\*95%=25.903TB。正好与预估可 用容量25.9029TB相等。

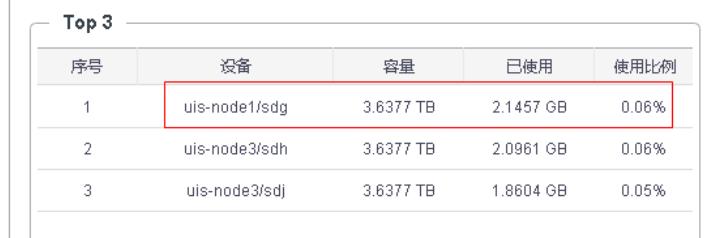

图一:硬盘剩余容量最小的osd

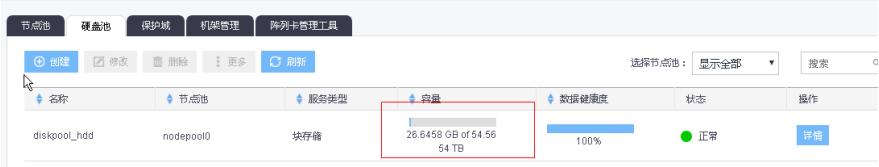

## 图二:硬盘池的容量

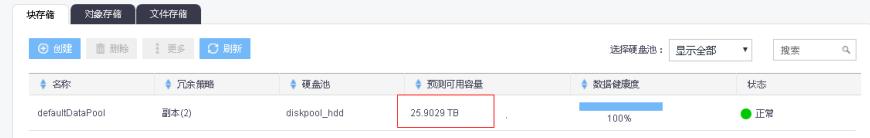

#### 图三:数据池的预测可用容量

| [root@uis-nodel $\sim$ ]# ceph d# |                       |                 |             |                  |   |                  |                |  |
|-----------------------------------|-----------------------|-----------------|-------------|------------------|---|------------------|----------------|--|
| GLOBAL:                           |                       |                 |             |                  |   |                  |                |  |
| <b>SIZE</b>                       | <b>AVAIL</b>          | <b>RAW USED</b> |             | <b>%RAW USED</b> |   |                  |                |  |
| 558756                            | 55848G                | 27285M          |             | 0.05             |   |                  |                |  |
| POOLS:                            |                       |                 |             |                  |   |                  |                |  |
| <b>NAME</b>                       |                       | ID              | <b>USED</b> | %USED            |   | <b>MAX AVAIL</b> | <b>OBJECTS</b> |  |
| <b>USED SPACE</b>                 | <b>RAW USED SPACE</b> |                 |             |                  |   |                  |                |  |
| diskpool hdd.rbd.                 |                       |                 | 16          |                  | Θ | 17683G           | 3              |  |
| 16                                |                       | 48              |             |                  |   |                  |                |  |
| defaultDataPool                   |                       | $\overline{2}$  | 10555M      | 0.04             |   | 26524G           | 7428           |  |
| 10555M                            |                       | 21111M          |             |                  |   |                  |                |  |
| $[root a u is - node] \sim 1#$    |                       |                 |             |                  |   |                  |                |  |

图四:系统下查询到的MAX AVAIL值